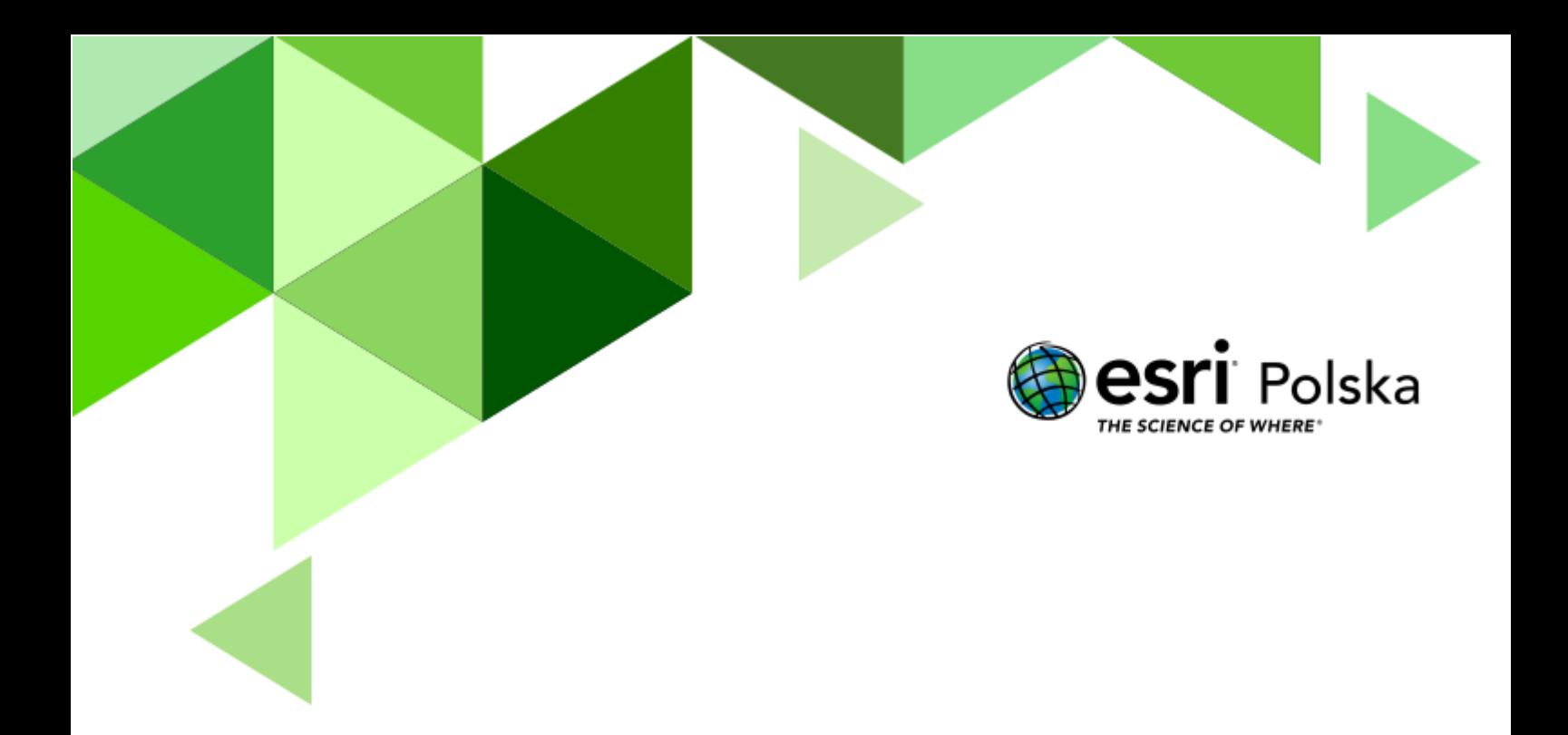

# Typy genetyczne jezior - klucz odpowiedzi

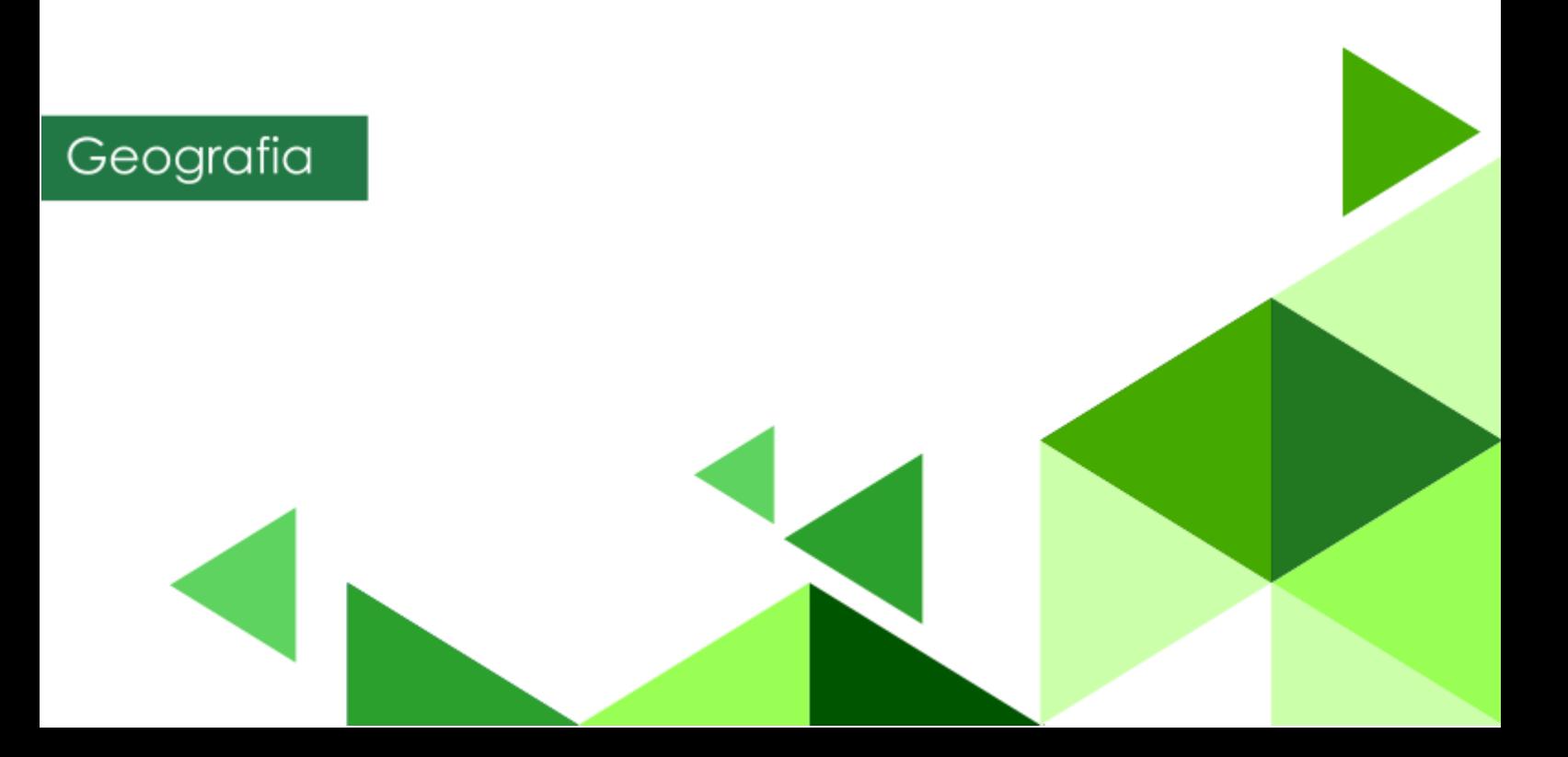

#### Typy genetyczne jezior – klucz odpowiedzi

**Zadanie 1:** Co to jest izobata?

**Odpowiedź: Izobata jest to linia łącząca punkty znajdujące się na jednakowej głębokości (jezior, mórz, oceanów).**

**Zadanie 2:** Jakie zjawisko można zaobserwować na zobrazowaniu satelitarnym przedstawiającym Jezioro Łuknajno?

**Odpowiedź: Zjawisko zarastania misy jeziornej/zanikania jeziora.**

**Zadanie 3:** Jakiego typu jest najgłębsze jezioro w Polsce a jakiego na świecie?

**Odpowiedź: Najgłębsze jezioro w Polsce – Hańcza; typ genetyczny: jezioro polodowcowe rynnowe**.

**Najgłębsze jezioro na świecie – Bajkał; typ genetyczny: jezioro tektoniczne**.

**Zadanie 4:** W granicach którego z polskich miast znajduje się Jezioro Morasko?

**Odpowiedź: W granicach Poznania**.

**Zadanie 5:** Jakiego typu jest największe jezioro w Polsce a jakiego na świecie?

**Odpowiedź: Największe jezioro w Polsce – Śniardwy; typ genetyczny: jezioro polodowcowe morenowe.**

**Największe jezioro na świecie – Morze Kaspijskie; typ genetyczny: jezioro reliktowe.** 

Autor: Zespół Edukacji Esri Polska / Education Team Esri Poland © by Esri Polska, 2023

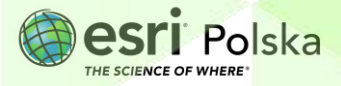

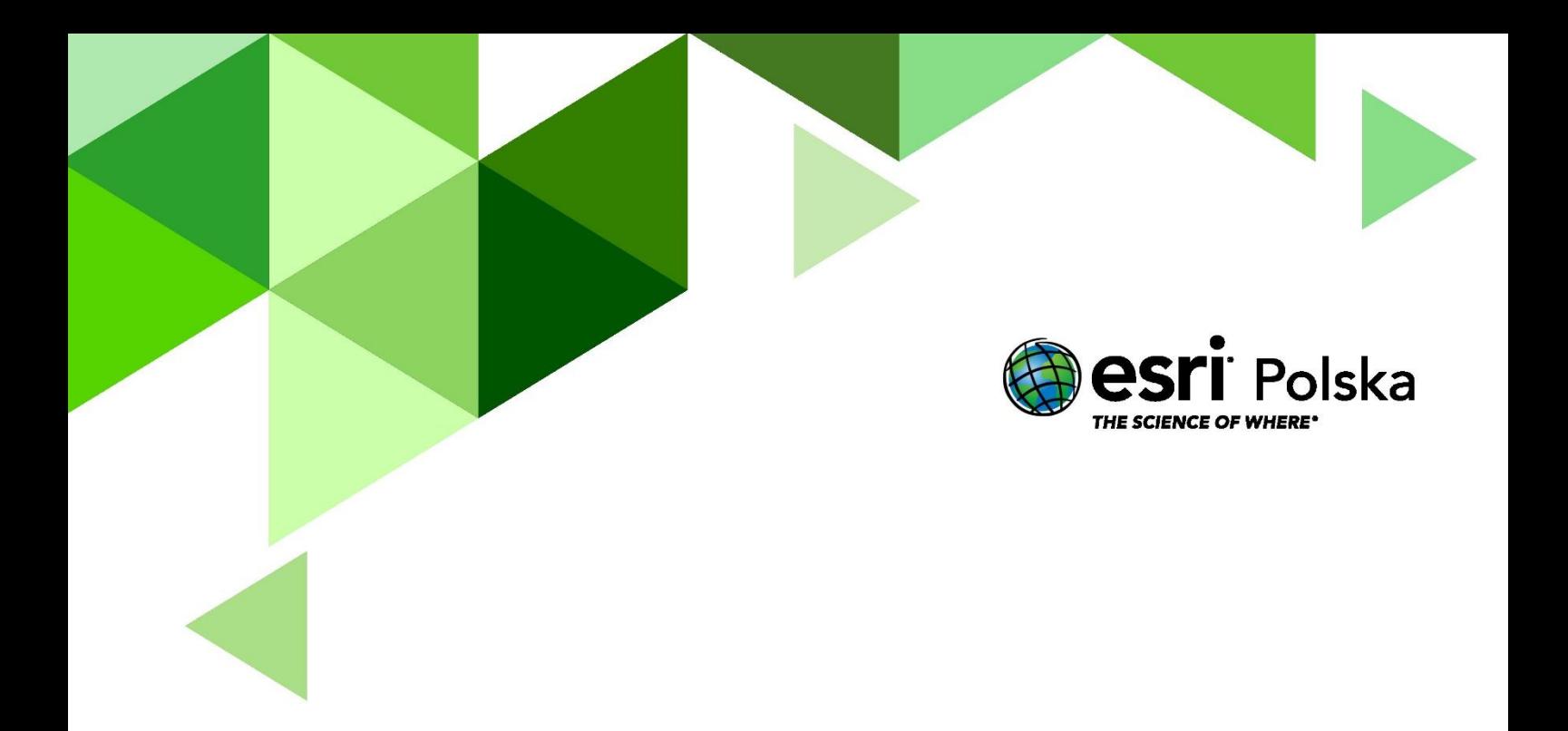

### Dziękujemy za skorzystanie z naszych materiałów.

Zespół Edukacji Esri Polska Sp. z o.o.

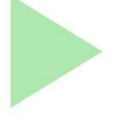

#### OBSERWUJ NAS

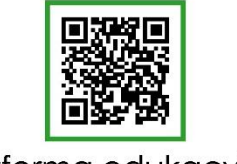

Platforma edukacyjna

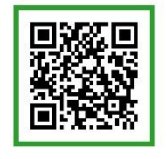

Facebook

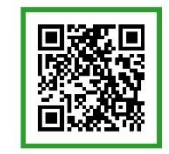

Grupa nauczycieli

## Geografia